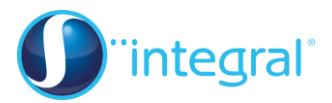

## **Section 1: The general binomial expansion**

## **Crucial points**

1. **Be careful when working with fractions**

It is very easy to make mistakes when finding binomial expansions where n is a fraction, as the binomial coefficients can be quite complicated to work out. Write out the working carefully and check your work.

## 2. **Be careful with signs**

There are often several negative signs involved in each term of a binomial expansion. Use brackets if it helps to make your work clearer, and always check your work.

3. **Know how to deal with cases where the first term in the bracket is not 1** To expand a function of the form  $(a+x)^n$  for  $a \ne 1$  when *n* is not a positive

integer, take out a factor to give  $a^n$  1  $a^n\left(1+\frac{x}{x}\right)^n$  $\left(1+\frac{x}{a}\right)^n$ . Remember that when you have

expanded 1  $x\bigg\}^n$  $\left(1+\frac{x}{a}\right)^{n}$ you must then multiply by  $a^n$ .

## 4. **Make sure that you know the validity of your expansion**

Remember that  $(1+x)^n$  where *n* is not a positive integer is valid only for

 $-1 < x < 1$ , and  $(1 + ax)^n$  is valid only for  $-\frac{1}{a} < x < \frac{1}{a}$ .

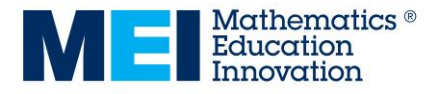